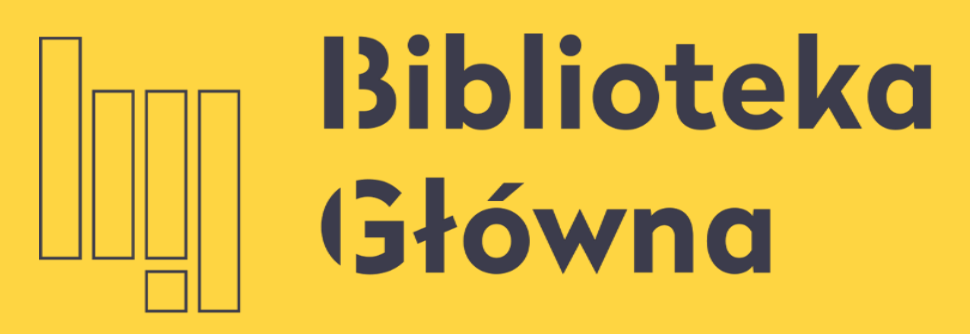

POLITECHNIKA WARSZAWSKA

# Mendeley Praca z publikacją w formacie pdf

Politechnika Warszawska

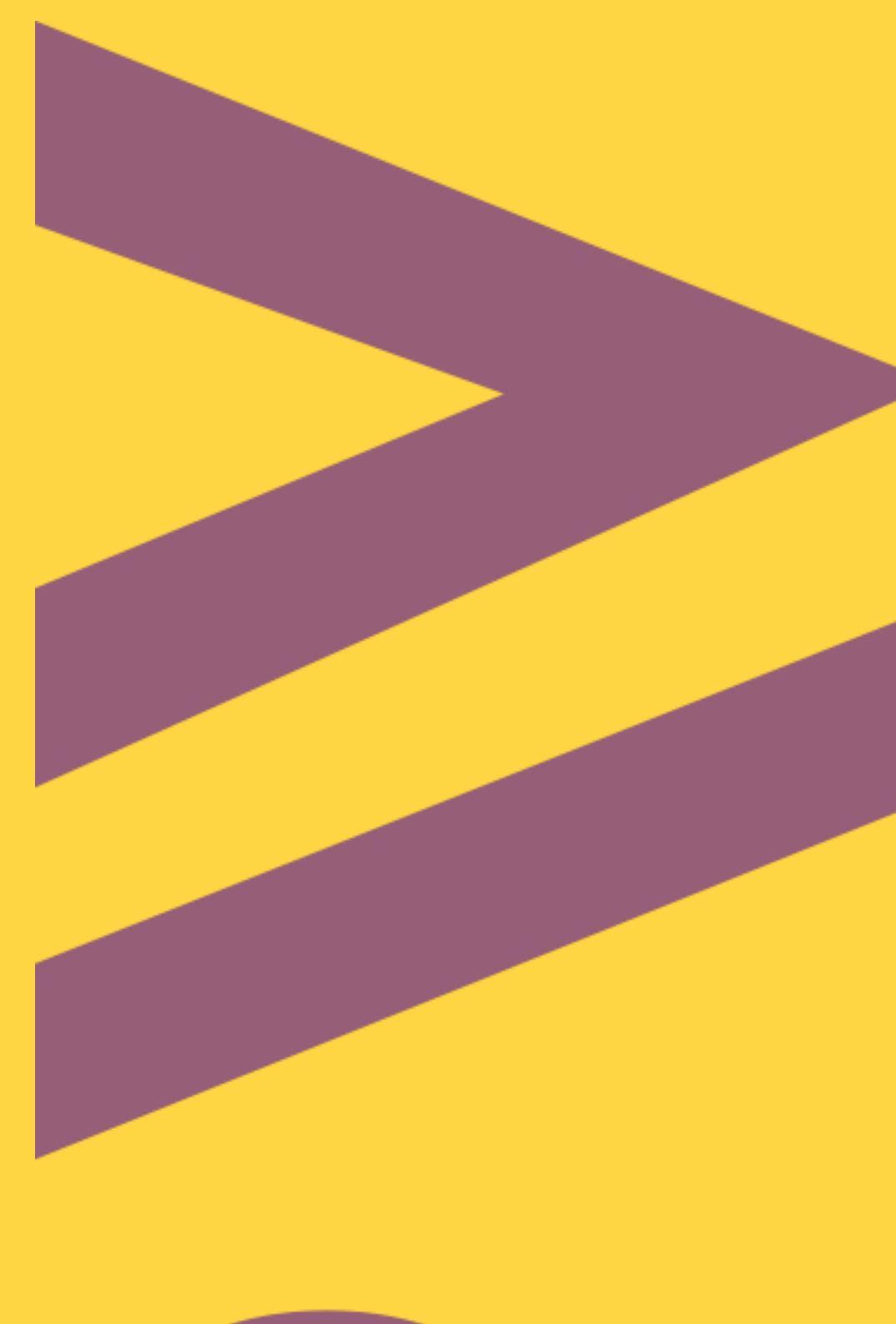

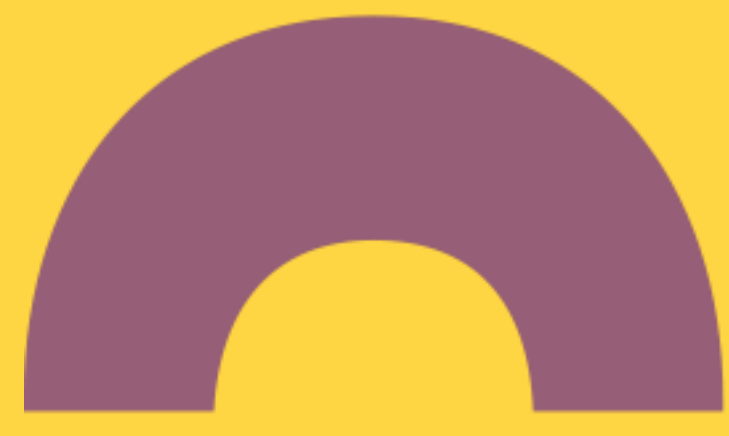

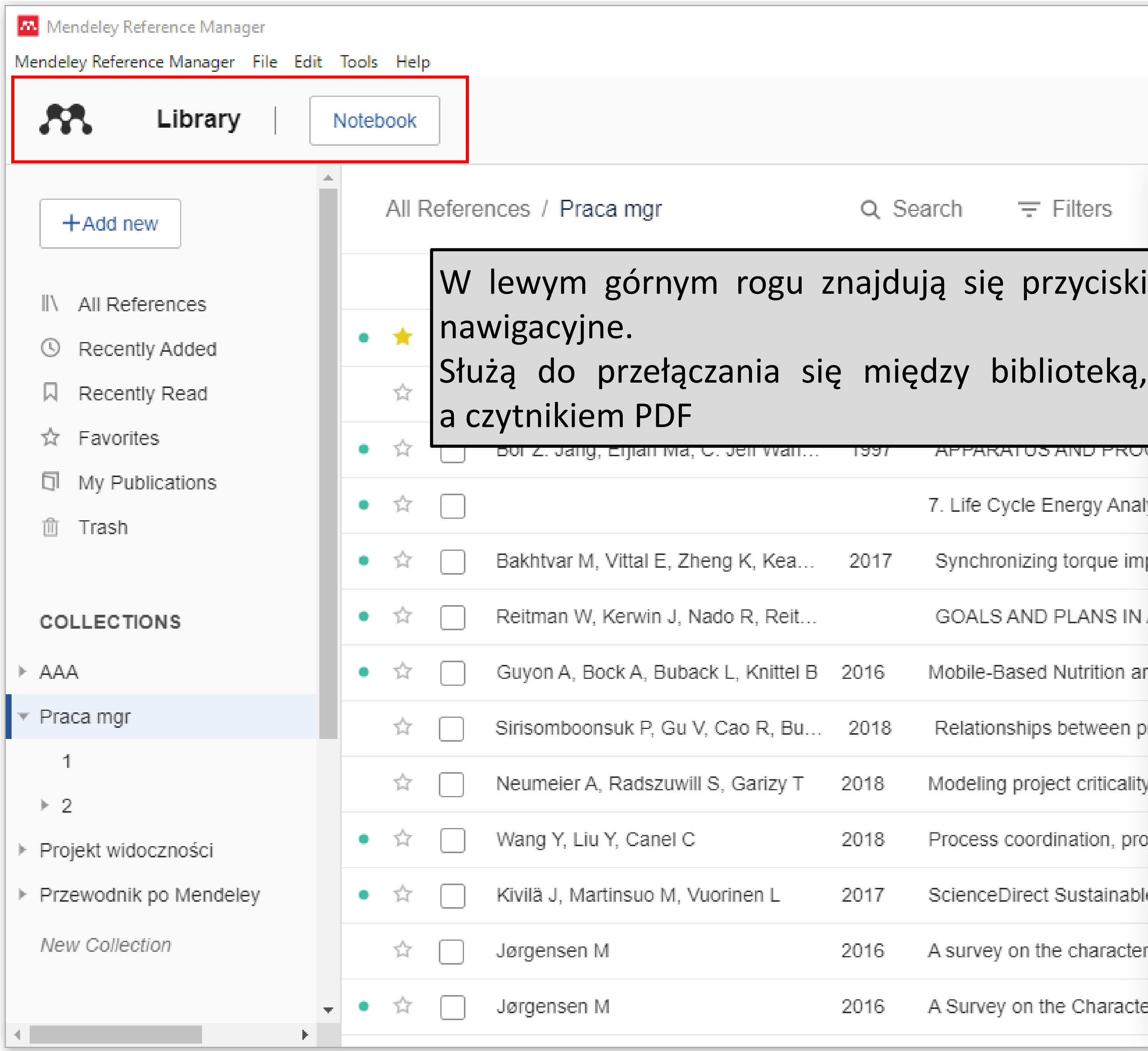

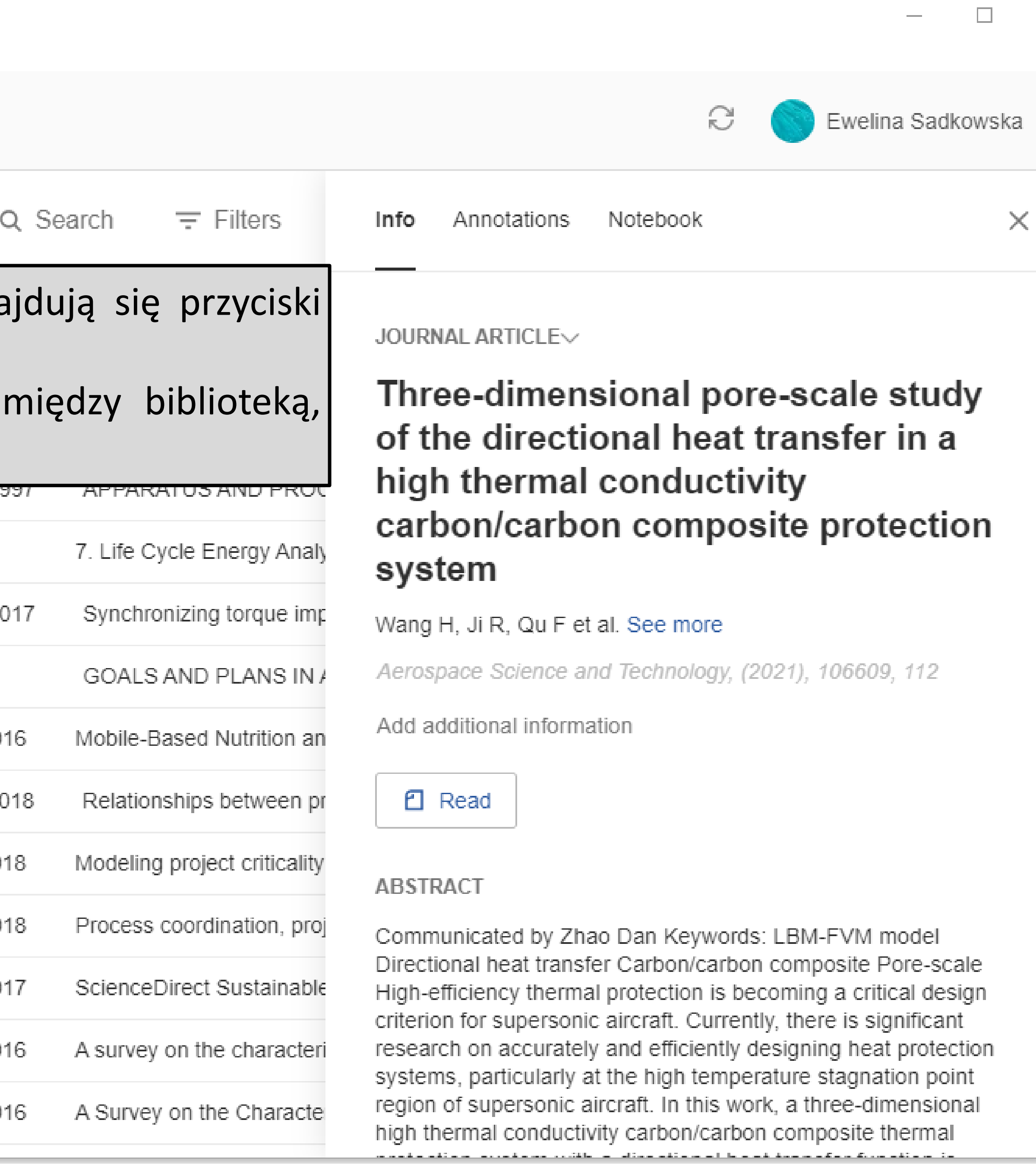

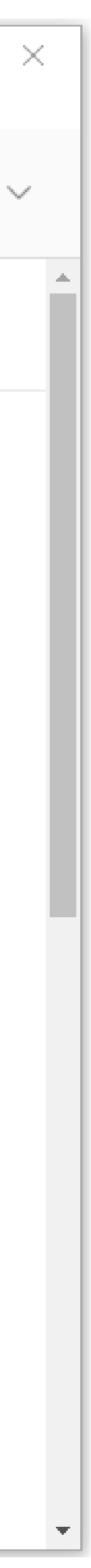

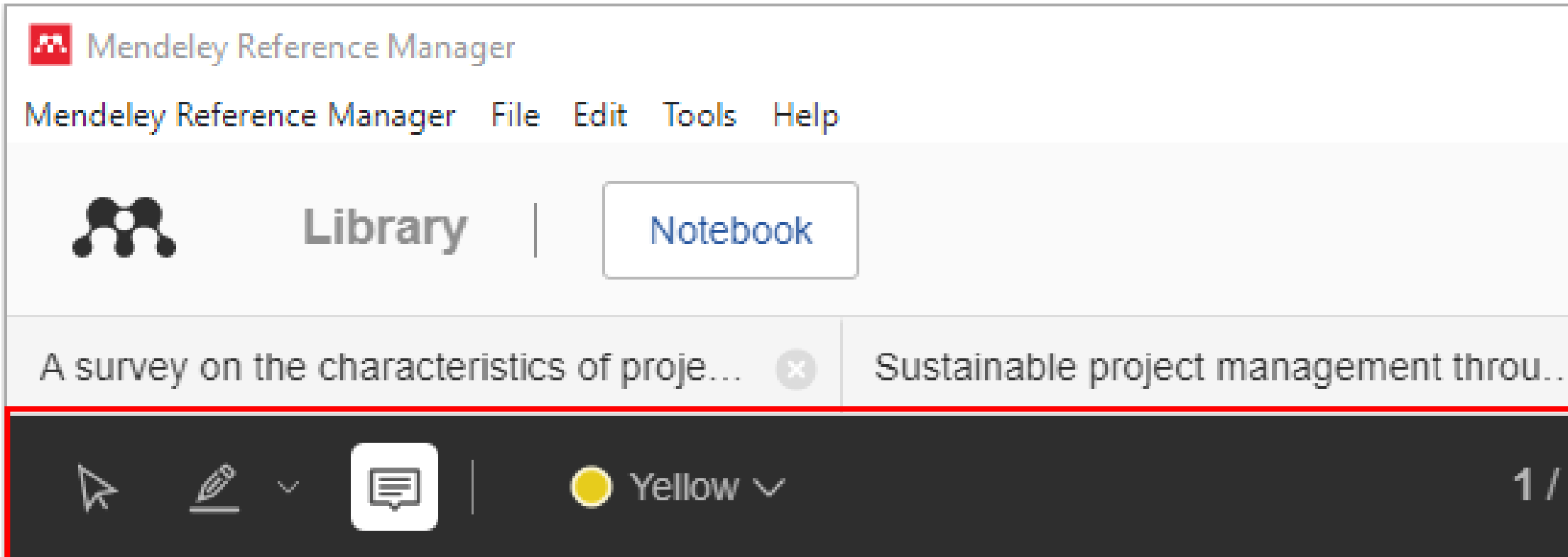

# ECONTECHMOD. AN INTERNATIONAL Q

# Social and communicative engi

N. Kunanets<sup>1</sup>,

<sup>1</sup>Lviv Polytechnic National <sup>2</sup>Lesya Ukrainka East

Received March 5

following levels: of individuals, of the individual and Abstract. The authors describe a scientific substantiation of the concept "social and social institution, of two social institutions, of social communicative engineering", outline the object and the institution and society or social and communicative purpose of study of a new type of engineering, which is system of a higher rank. being actively formed and is objectively demanded in Nowadays, scientists are seeking to explore and analyze social and communicative processes and fix today's information society. Social and communicative engineering forms rules of the correct construction of into them certain patterns, to make a systematic review of the methods, ways and means of the distribution of social groups, of the setting of internal relations in information flows in social and communicative them and regulations of the building of relationships with the outside world. The methods of social and systems, and to examine thoroughly the processes of the functioning of social networks. communicative engineering are specific techniques used for the designing and the construction of social The purpose of the article is to analyze

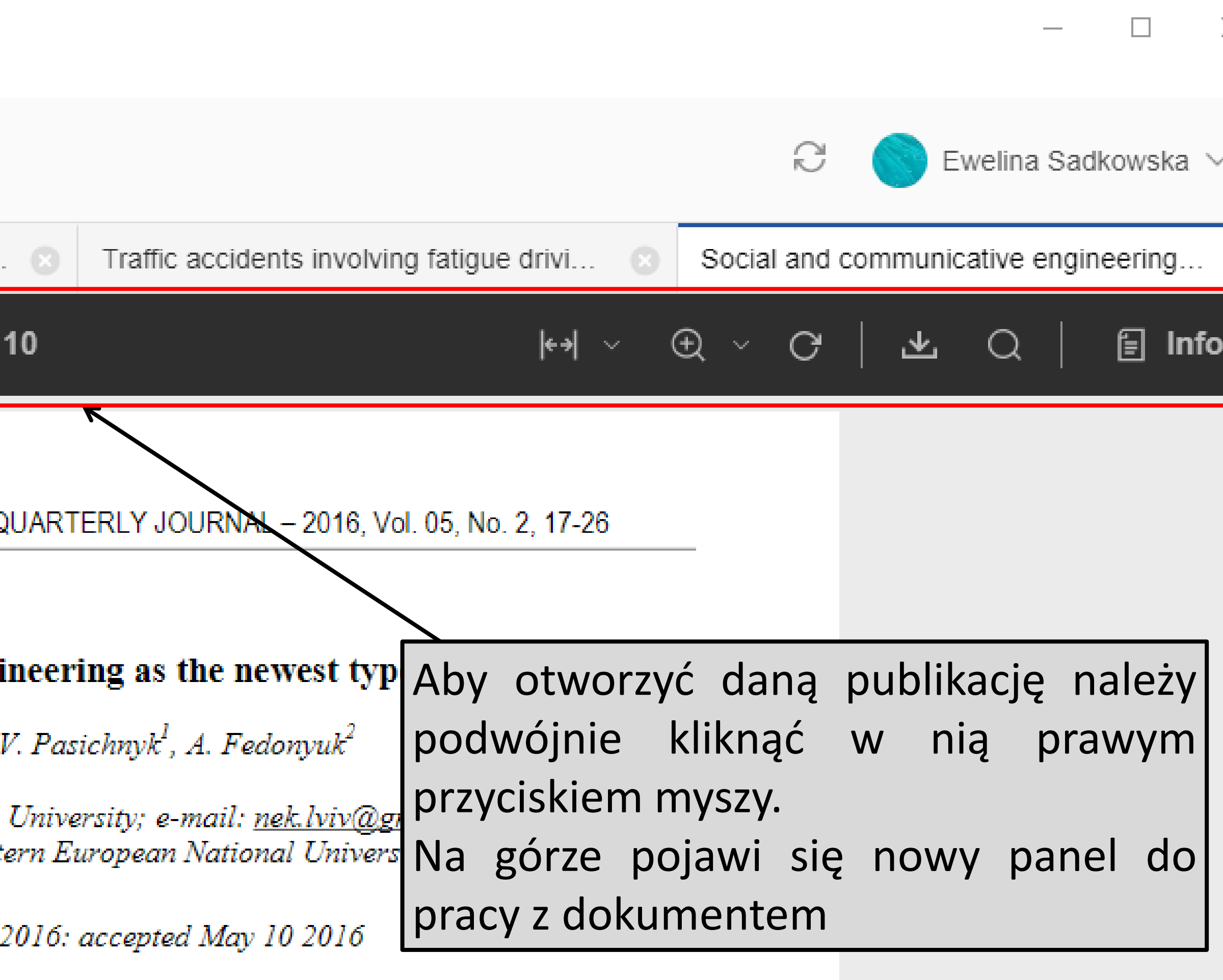

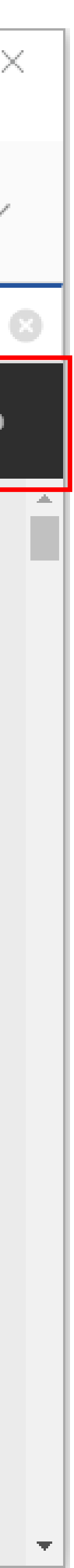

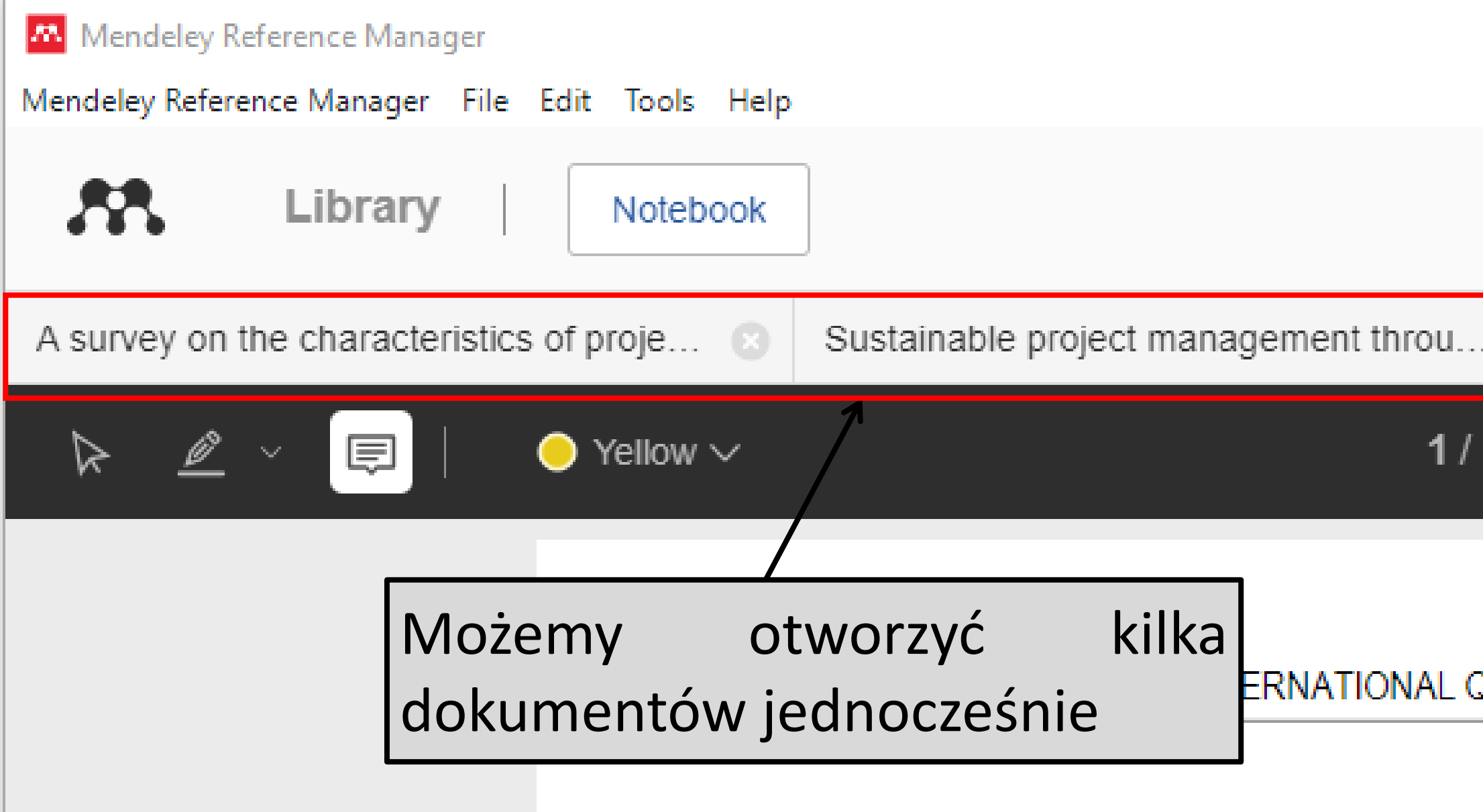

# Social and communicative engineering as the newest type of engineering

N. Kunanets<sup>1</sup>, V. Pasichnyk<sup>1</sup>, A. Fedonyuk<sup>2</sup>

<sup>1</sup>Lviv Polytechnic National University; e-mail: nek.lviv@gmail.com <sup>2</sup>Lesya Ukrainka Eastern European National University;

Received March 5 2016: accepted May 10 2016

following levels: of individuals, of the individual and *Abstract*. The authors describe a scientific social institution, of two social institutions, of social substantiation of the concept "social and communicative engineering", outline the object and the institution and society or social and communicative purpose of study of a new type of engineering, which is system of a higher rank. being actively formed and is objectively demanded in Nowadays, scientists are seeking to explore and today's information society. Social and communicative analyze social and communicative processes and fix engineering forms rules of the correct construction of into them certain patterns, to make a systematic review social groups, of the setting of internal relations in of the methods, ways and means of the distribution of information flows in social and communicative them and regulations of the building of relationships with the outside world. The methods of social and systems, and to examine thoroughly the processes of communicative engineering are specific techniques the functioning of social networks. The purpose of the article is to analyze used for the designing and the construction of social

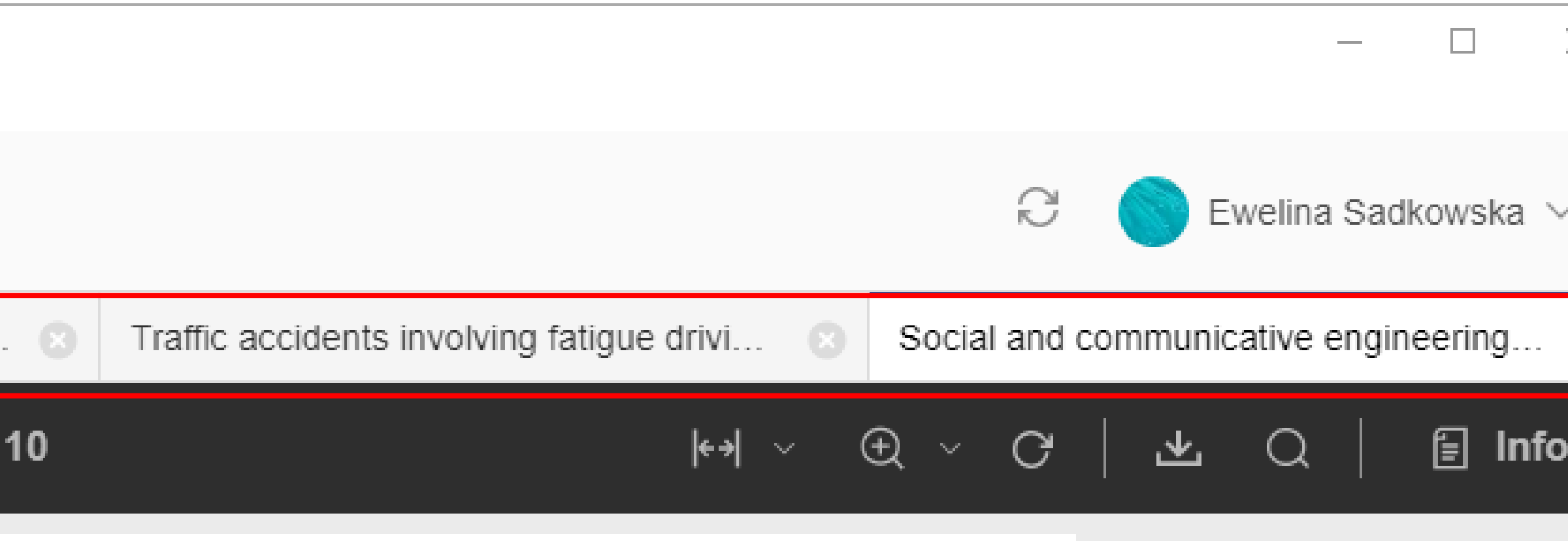

ERNATIONAL QUARTERLY JOURNAL - 2016, Vol. 05, No. 2, 17-26

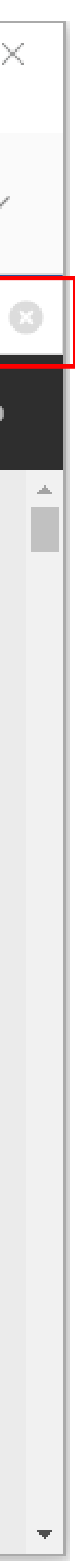

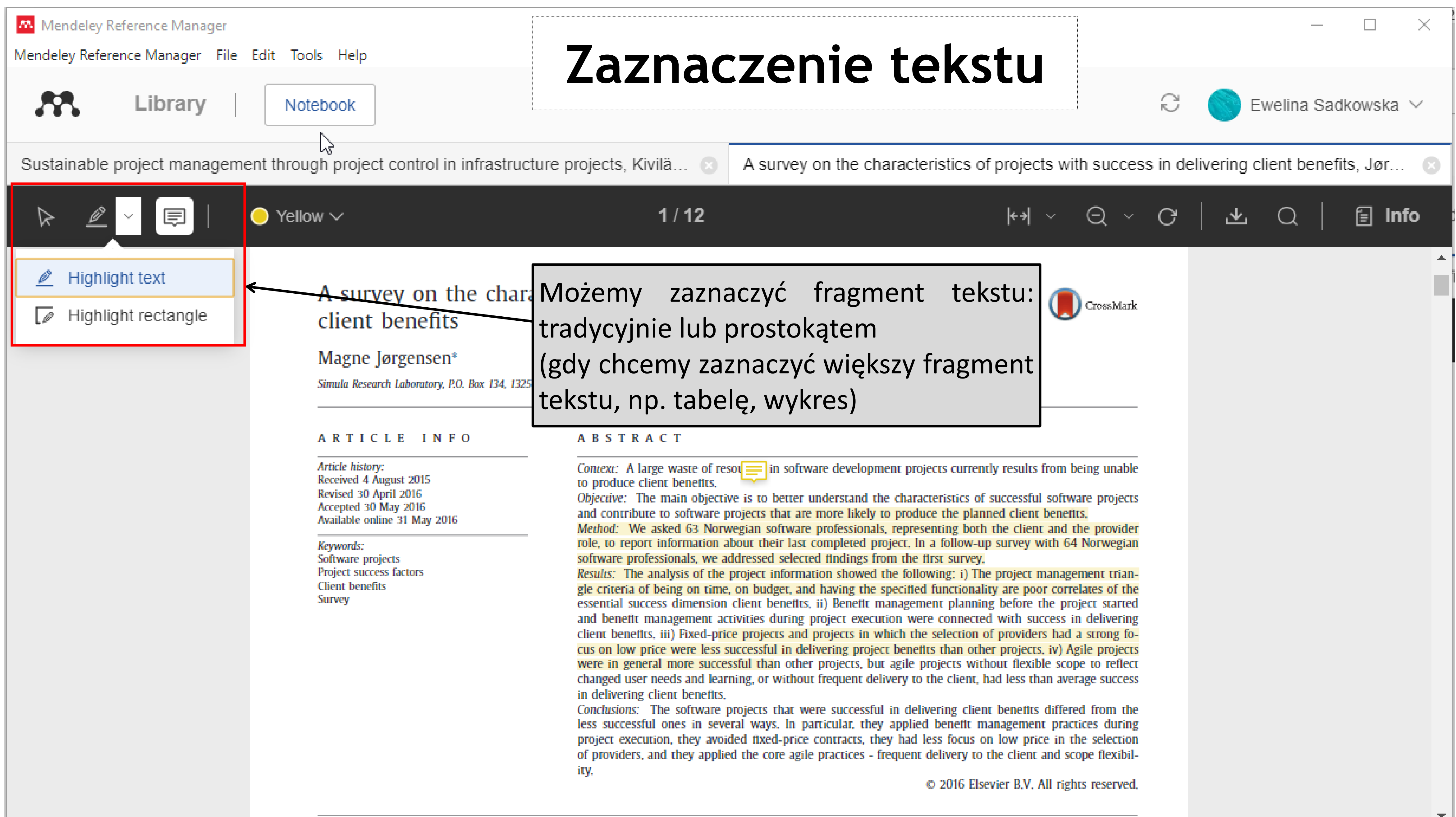

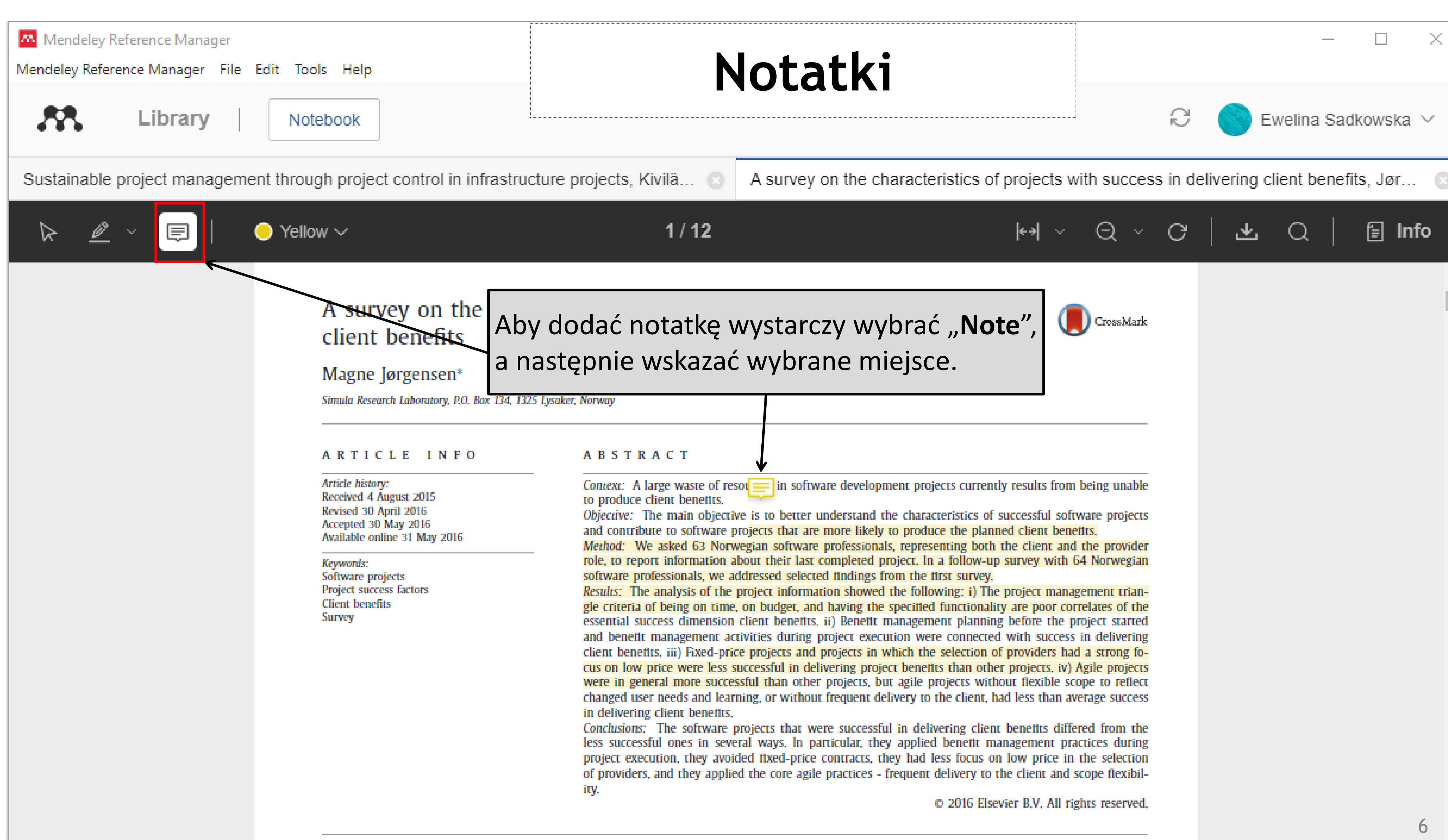

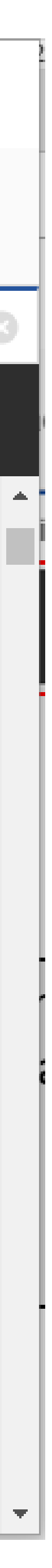

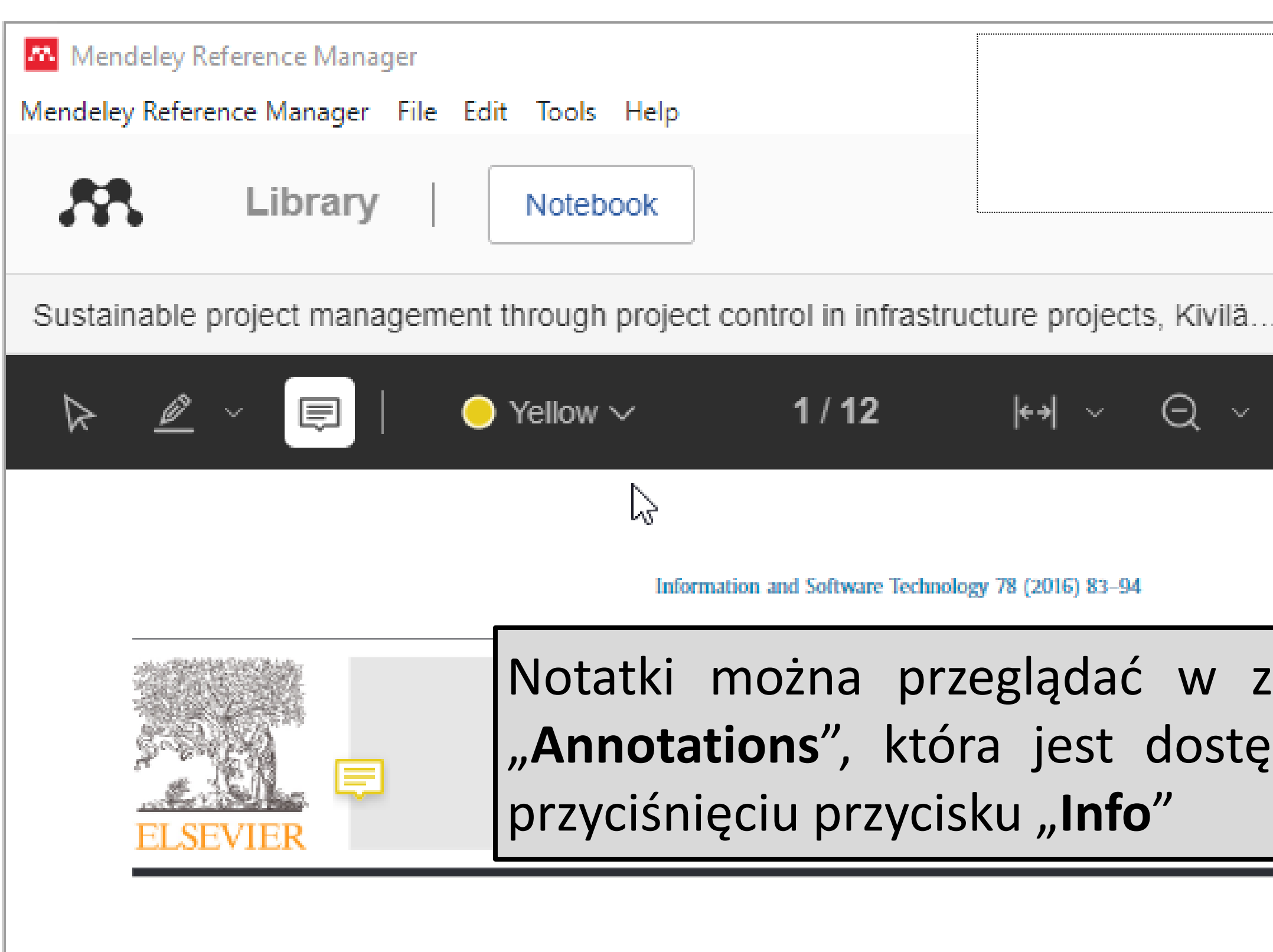

# A survey on the characteristics of projects with success in de client benefits

## Magne Jørgensen\*

Simula Research Laboratory, P.O. Box 134, 1325 Lysaker, Norway

### ARTICLE INFO

Article history: Received 4 August 2015 Revised 30 April 2016 Accepted 30 May 2016 Available online 31 May 2016

Keywords: Software projects Project success factors

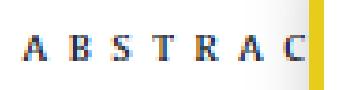

Context: A large to produce client Rozdział 3 Objective: The m

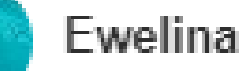

and contribute to software projects that are more likely to produ Method: We asked 63 Norwegian software professionals, repres role, to report information about their last completed project. In software professionals, we addressed selected findings from the Results: The analysis of the project information showed the follo

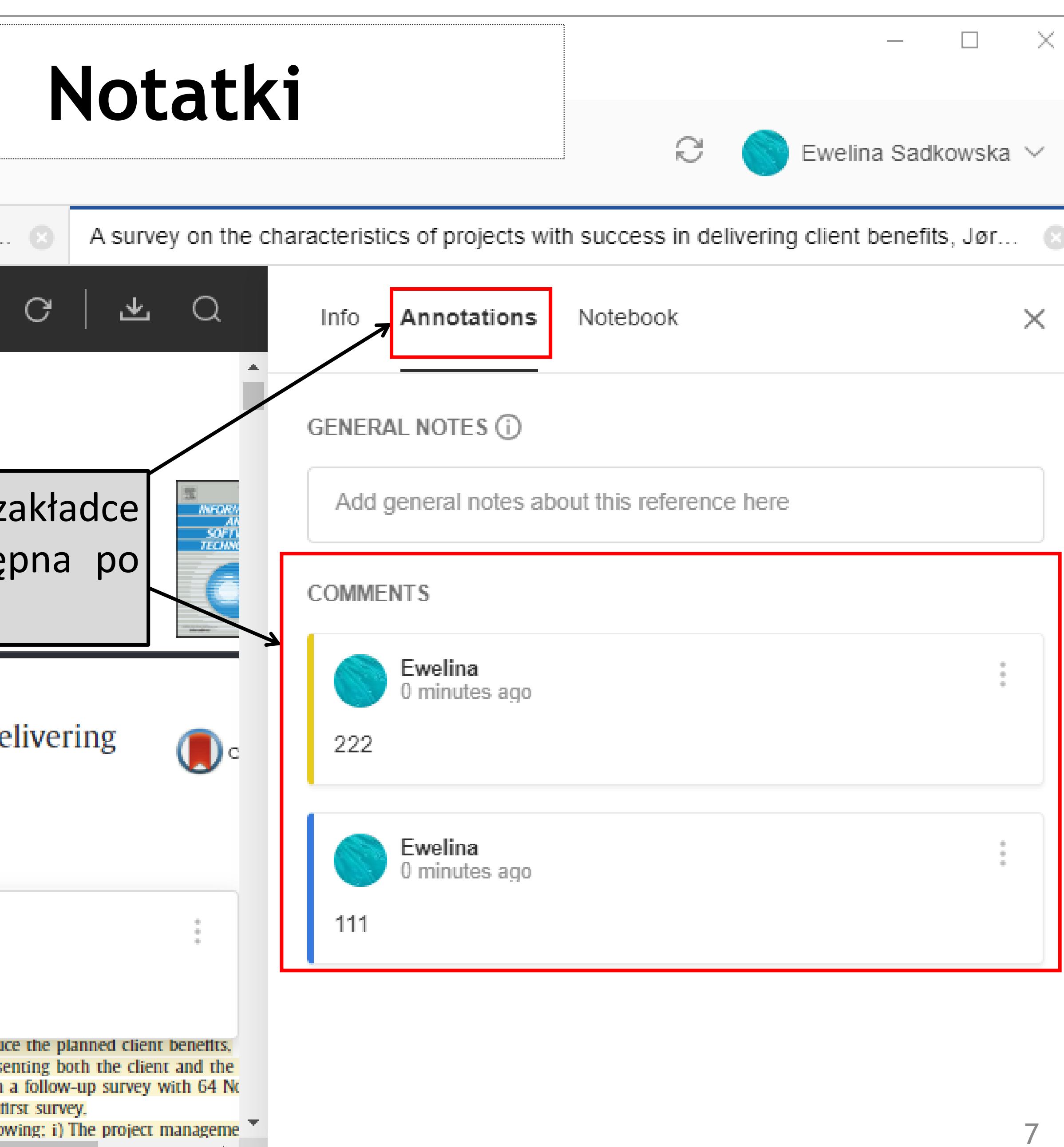

**Product** 

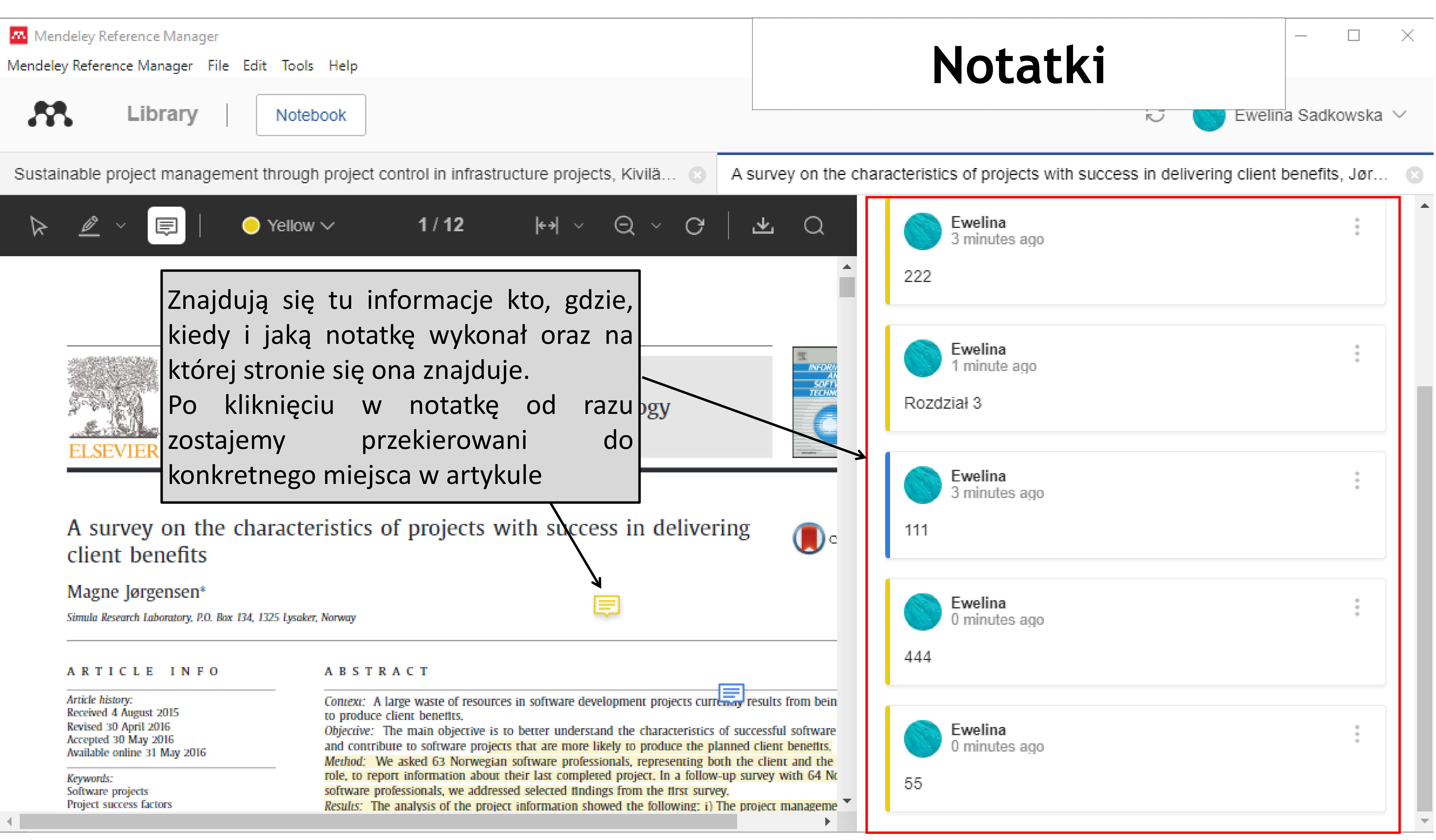

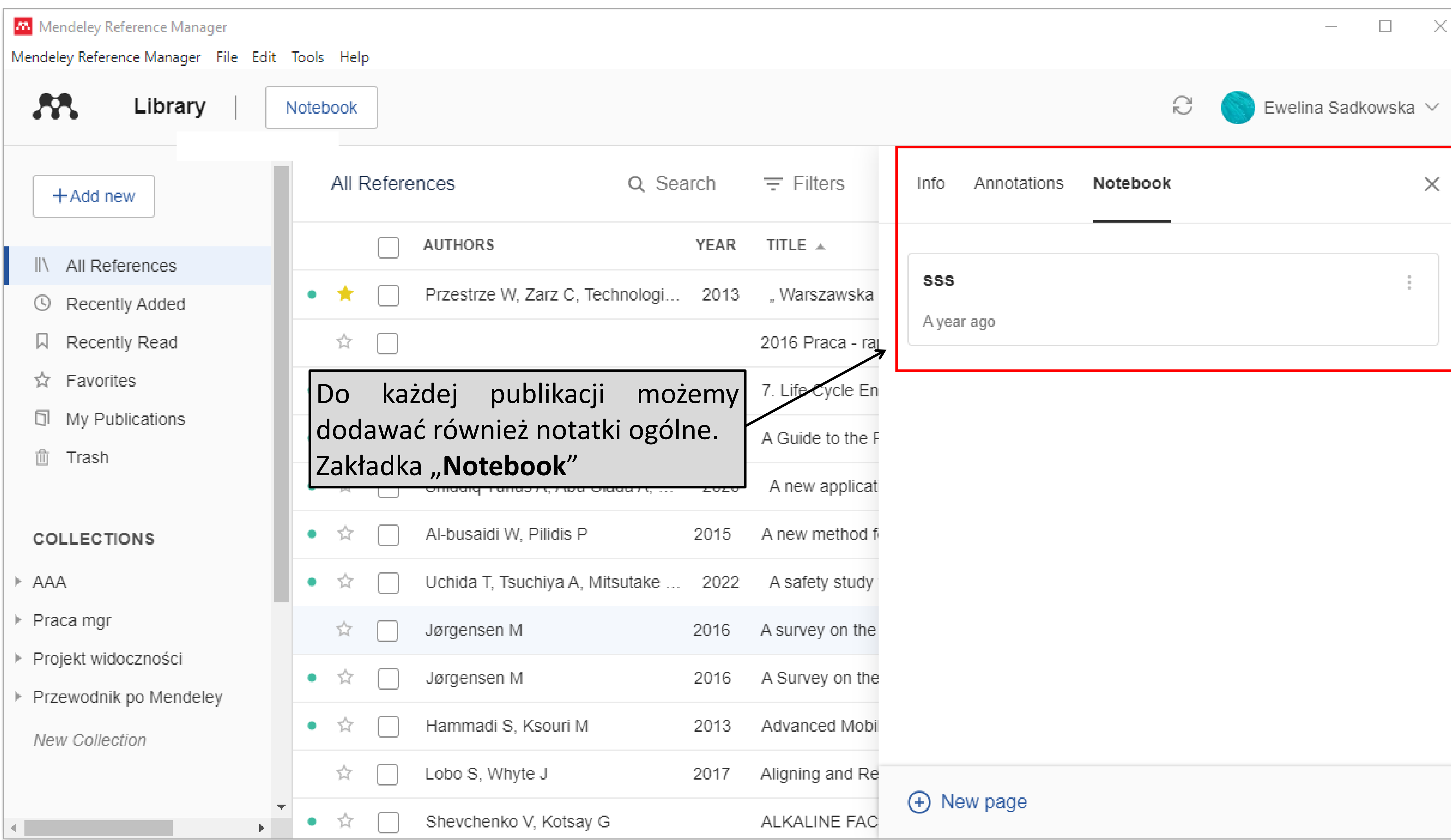

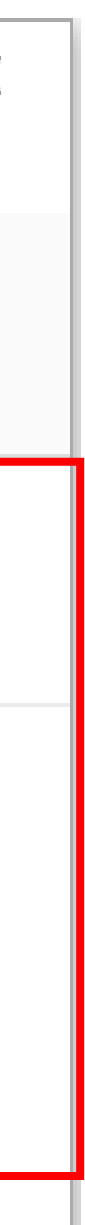

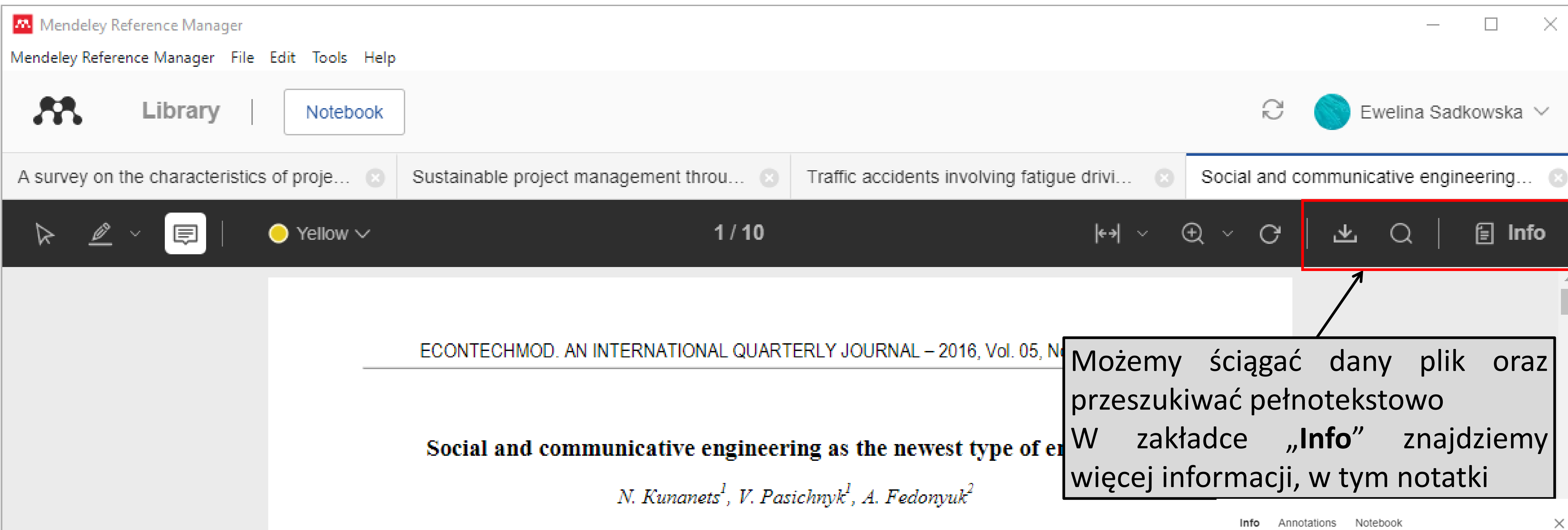

<sup>1</sup>Lviv Polytechnic National University; e-mail: nek.lviv@gmail.com <sup>2</sup>Lesya Ukrainka Eastern European National University;

following levels: of individuals, of the individual and The authors describe a scientific Abstract. of the concept "social and social institution, of two social institutions, of social substantiation communicative engineering", outline the object and the institution and society or social and communicative purpose of study of a new type of engineering, which is system of a higher rank. being actively formed and is objectively demanded in Nowadays, scientists are seeking to explore and today's information society. Social and communicative analyze social and communicative processes and fix engineering forms rules of the correct construction of into them certain patterns, to make a systematic review social groups, of the setting of internal relations in of the methods, ways and means of the distribution of information flows in social and communicative them and regulations of the building of relationships with the outside world. The methods of social and systems, and to examine thoroughly the processes of communicative engineering are specific techniques the functioning of social networks. The purpose of the article is to analyze used for the designing and the construction of social

### Received March 5 2016: accepted May 10 2016

JOURNAL ARTICLE

### A survey on the characteristics of projects with success in delivering client benefits

### Jørgensen M

Information and Software Technology, (2016), 83-94, 78

Add additional information

 $\Box$  Read

### ABSTRACT

### CONTEXT

A large waste of resources in software development projects currently results from being unable to produce client benefits.

### OBJECTIVE

The main objective is to better understand the characteristics of

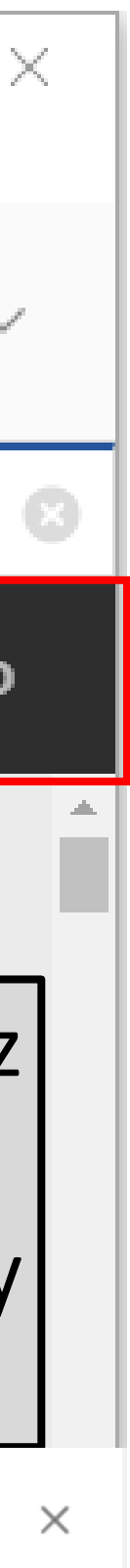